## **GRILLE DE COÉVALUATION | FORMATION À DISTANCE (FAD) Arts plastiques | 4e secondaire Parcours 3 Titre : BD : ce qu'on ignore de l'adolescence Compétence 3 : Apprécier des images**

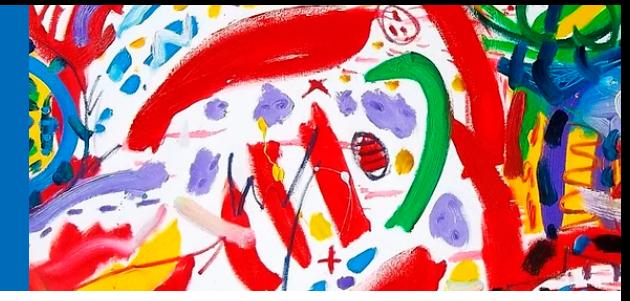

#### **Cote :**

A Répond au-delà des attentes

- B Répond adéquatement aux attentes
- C Répond minimalement aux attentes
- D Ne répond pas aux attentes
- I/S Incomplet ou répond aux attentes avec un soutien constant

# **Prénom et nom :**

**Groupe classe :**

**Nom de ton enseignant(e) :**

## **CRITÈRES**

#### **Pertinence de l'appréciation**

J'ai utilisé la démarche d'appréciation pour établir des liens entre les aspects de l'œuvre et son contexte socioculturel et historique.

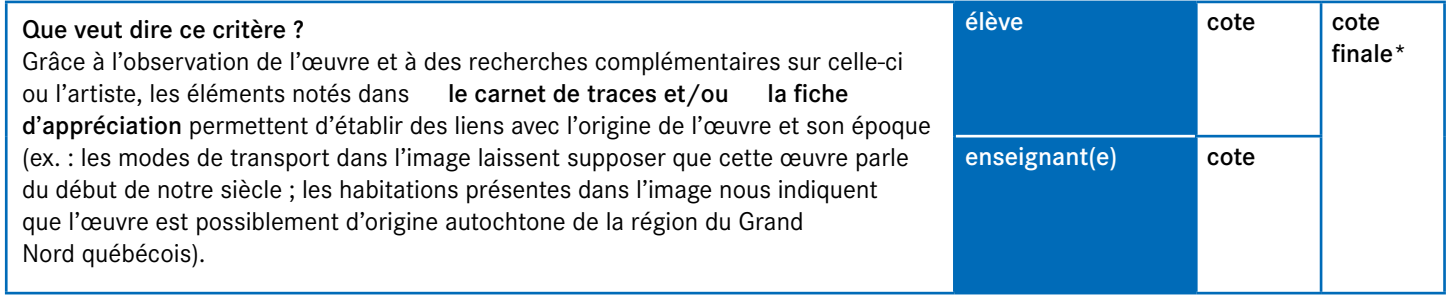

### **ÉVALUATION FINALE**

#### **Rendre compte1**

Rédige un texte qui résume tes forces et tes défis. Pour cela, sers-toi des réflexions notées dans ton carnet de traces lorsque tu as rendu compte de ta dynamique de création.

Commentaires de l'enseignant(e)

\*La décision quant à la cote finale revient à l'enseignant(e).

Ces critères d'évaluation sont ceux prescrits dans le [Cadre d'évaluation des apprentissages](http://www.education.gouv.qc.ca/fileadmin/site_web/documents/education/jeunes/pfeq/CE_PFEQ_arts-plastiques-secondaire_2011.pdf) par le ministère de l'Éducation du Québec (MEQ). 1 Les contenus du « rendre compte » sont utiles pour comprendre les apprentissages des élèves, mais ne doivent pas faire partie d'un résultat communiqué au bulletin.

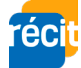